## **Los errores de validación más comunes desde Google Web Designer**

Google Web Designer comprueba los elementos que existen en tu anuncio y en especial los que aparecen en el lienzo de trabajo. A medida que vas trabajando mostrará detalles sobre el estado de esta validación, este se actualizará constantemente y reflejará el estado de tu anuncio de acuerdo con las políticas editoriales básicas y algunas políticas estándar de Google Ads.

Si un anuncio posee errores de validación, mostrará información parecida a la siguiente:

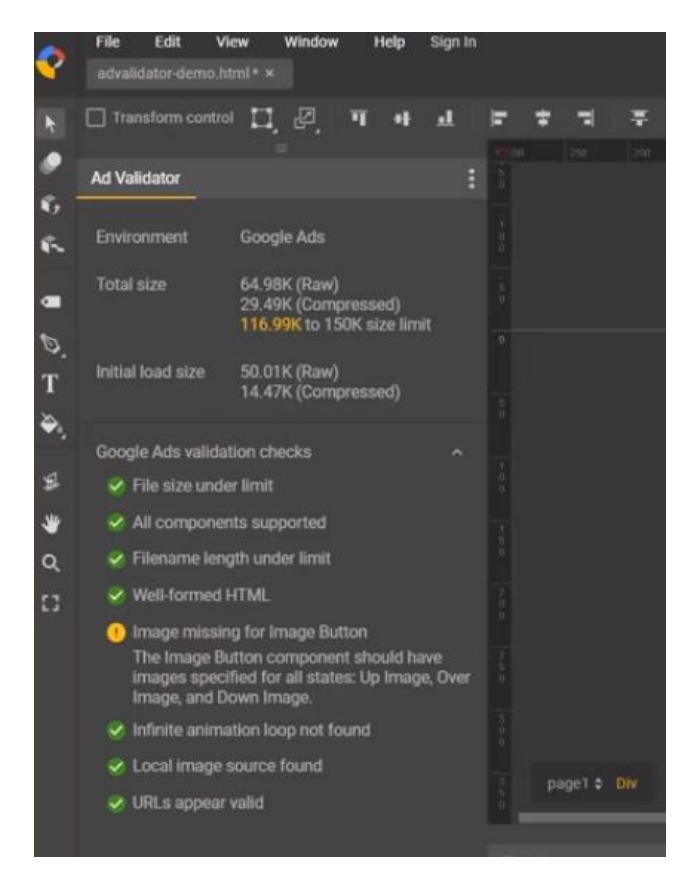

También realiza validación antes de publicar, es decir, si usas un entorno como Google Ads, probablemente tenga reglas diferentes a Google Studio, así que, también avisará de problemas comunes.

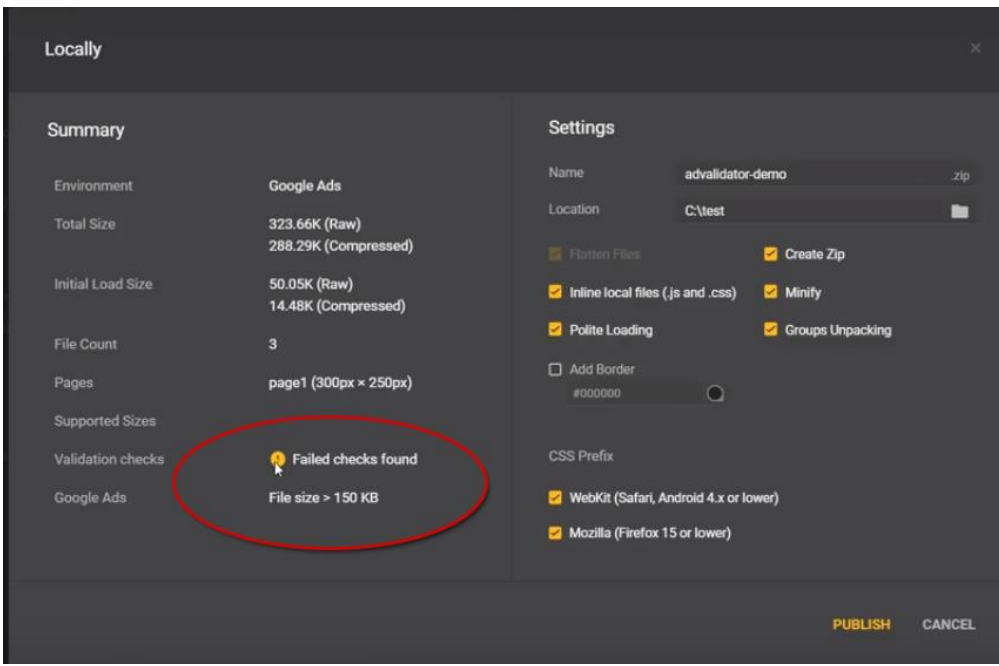

Entonces tenemos validación durante el proceso y antes de la publicación, el momento "después" sería directamente en la plataforma, por lo pronto nos concentraremos en los errores más típicos para Google Ads.

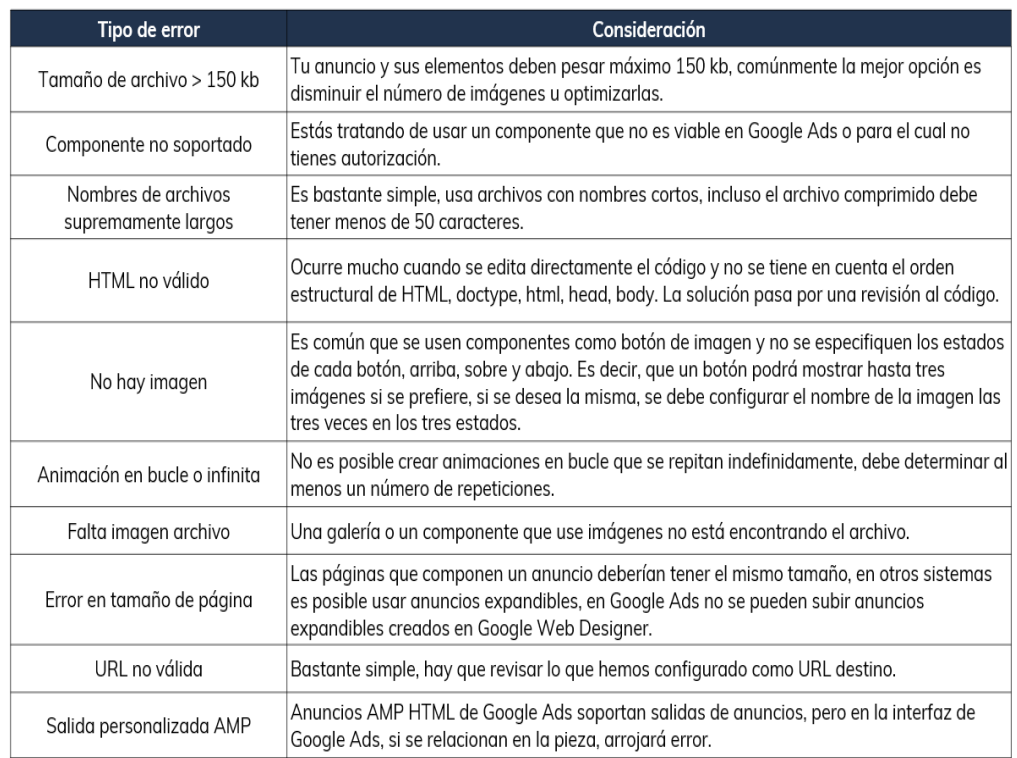

Ten en cuenta que existen políticas y lineamientos que no hemos tratado como los de Google AdMob y Studio, además de las propias de Google Ads.